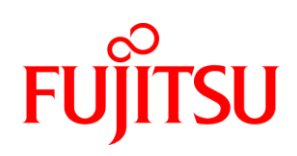

# White Paper Fujitsu PRIMERGY Servers Performance Report PRIMERGY CX270 S2

This document contains a summary of the benchmarks executed for the PRIMERGY CX270 S2.

The PRIMERGY CX270 S2 performance data are compared with the data of other PRIMERGY models and discussed. In addition to the benchmark results, an explanation has been included for each benchmark and for the benchmark environment.

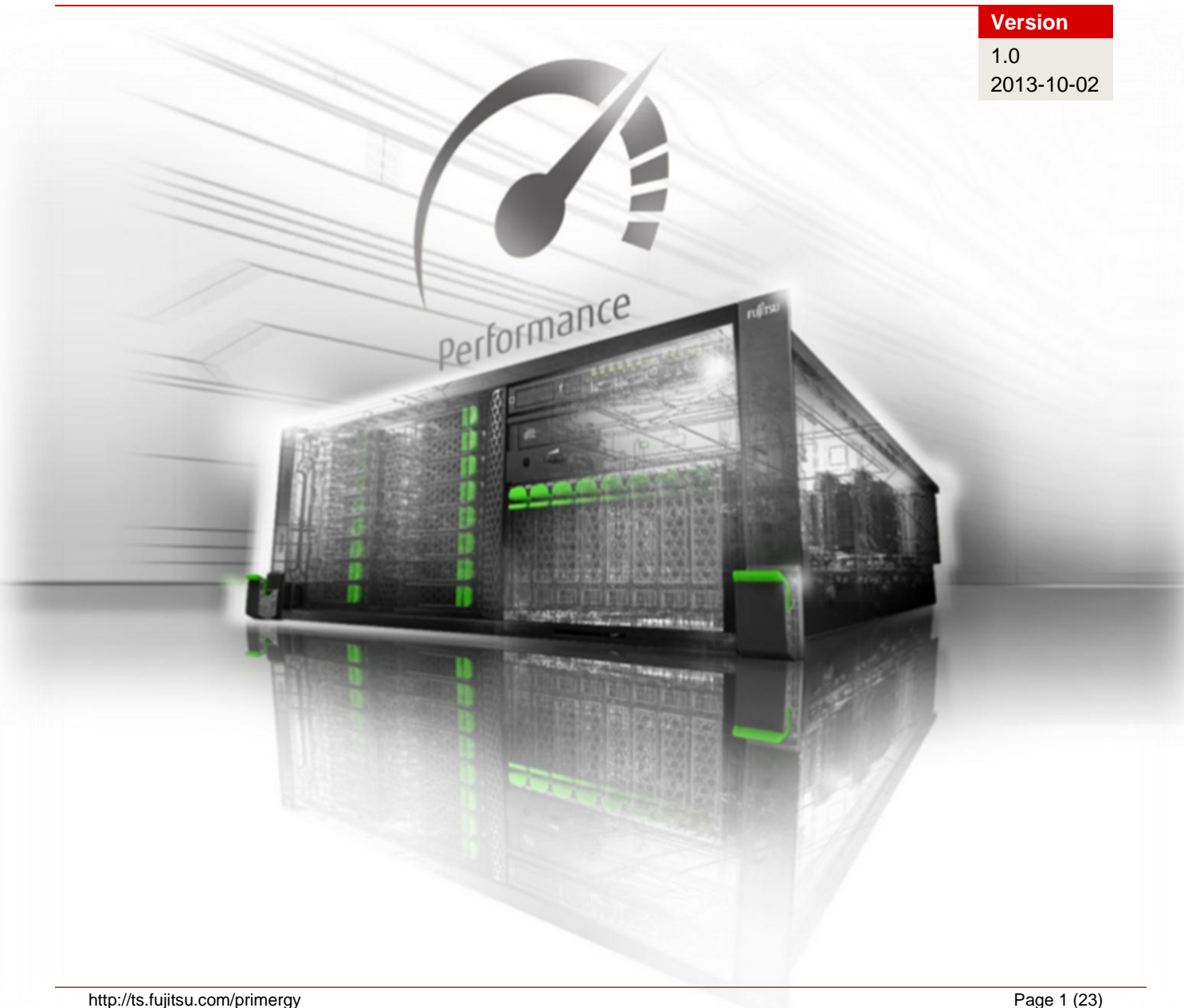

# **Contents**

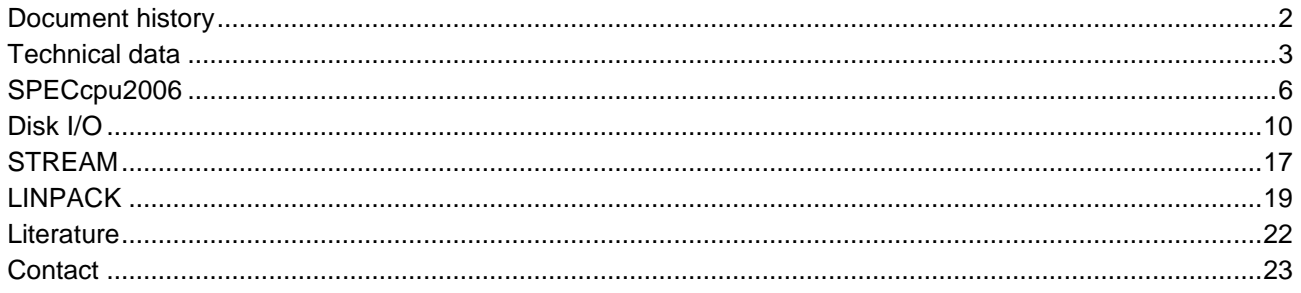

# <span id="page-1-0"></span>**Document history**

#### *Version 1.0*

New:

- **Technical data**
- SPECcpu2006

Approximations based on measurement results of the PRIMERGY CX250 S2 with Xeon E5-2600 v2 series processors

Disk I/O

Measurements with "LSI SW RAID on Intel C600 (Onboard SATA)", "RAID Ctrl SAS 6G 0/1 (D2607)" and "RAID Ctrl SAS 5/6 512MB (D2616)" controllers

- **STREAM** Measurements with Xeon E5-2600 v2 processor series **LINPACK** 
	- Measurements with Xeon E5-2600 v2 processor series

# <span id="page-2-0"></span>**Technical data**

#### **PRIMERGY CX270 S2**

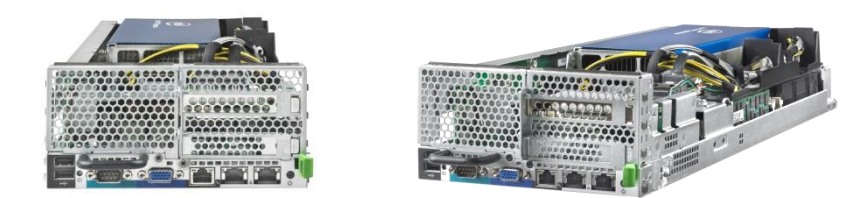

Decimal prefixes according to the SI standard are used for measurement units in this white paper (e.g. 1 GB = 10<sup>9</sup> bytes). In contrast, these prefixes should be interpreted as binary prefixes (e.g. 1 GB =  $2^{30}$  bytes) for the capacities of caches and storage modules. Separate reference will be made to any further exceptions where applicable.

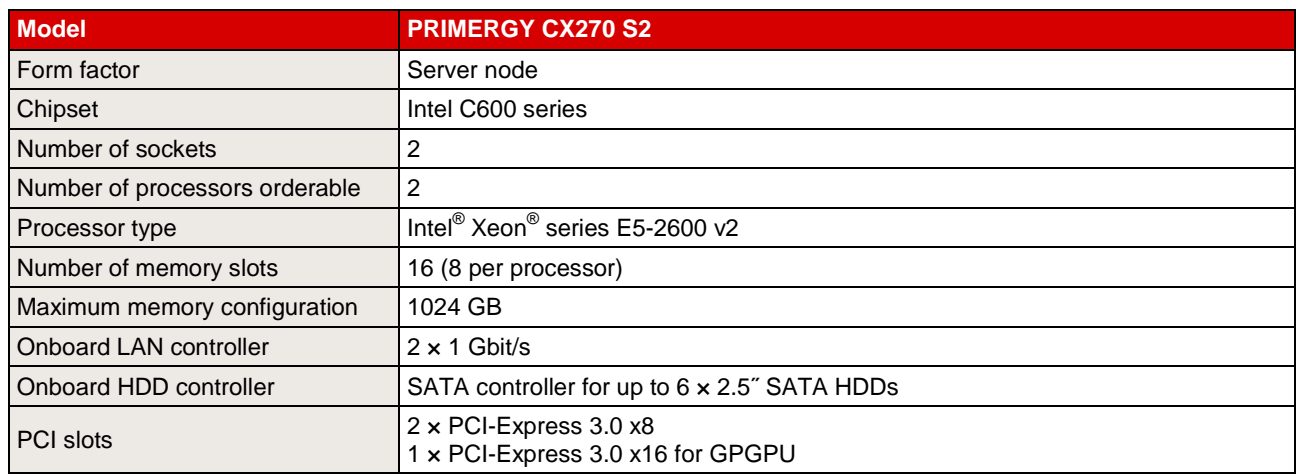

The processor frequency specified in the following table is always at least achieved given full utilization. Processors with Turbo Boost Technology 2.0 additionally permit automatically regulated, dynamic overclocking. The overclocking rate depends on the utilization of the processor and its ambient conditions. As far as utilization is concerned, the number of cores subject to utilization as well as the type and strength of core utilization play a role. Added to these as influencing factors are the strength of the heating, the level of the ambient temperature and the heat dissipation options. As a result of overclocking it is even possible to exceed the thermal design power of the processor for short periods of time.

How much a processor benefits from the Turbo mode in an individual case depends on the respective application and can in some application scenarios even differ from processor example to processor example.

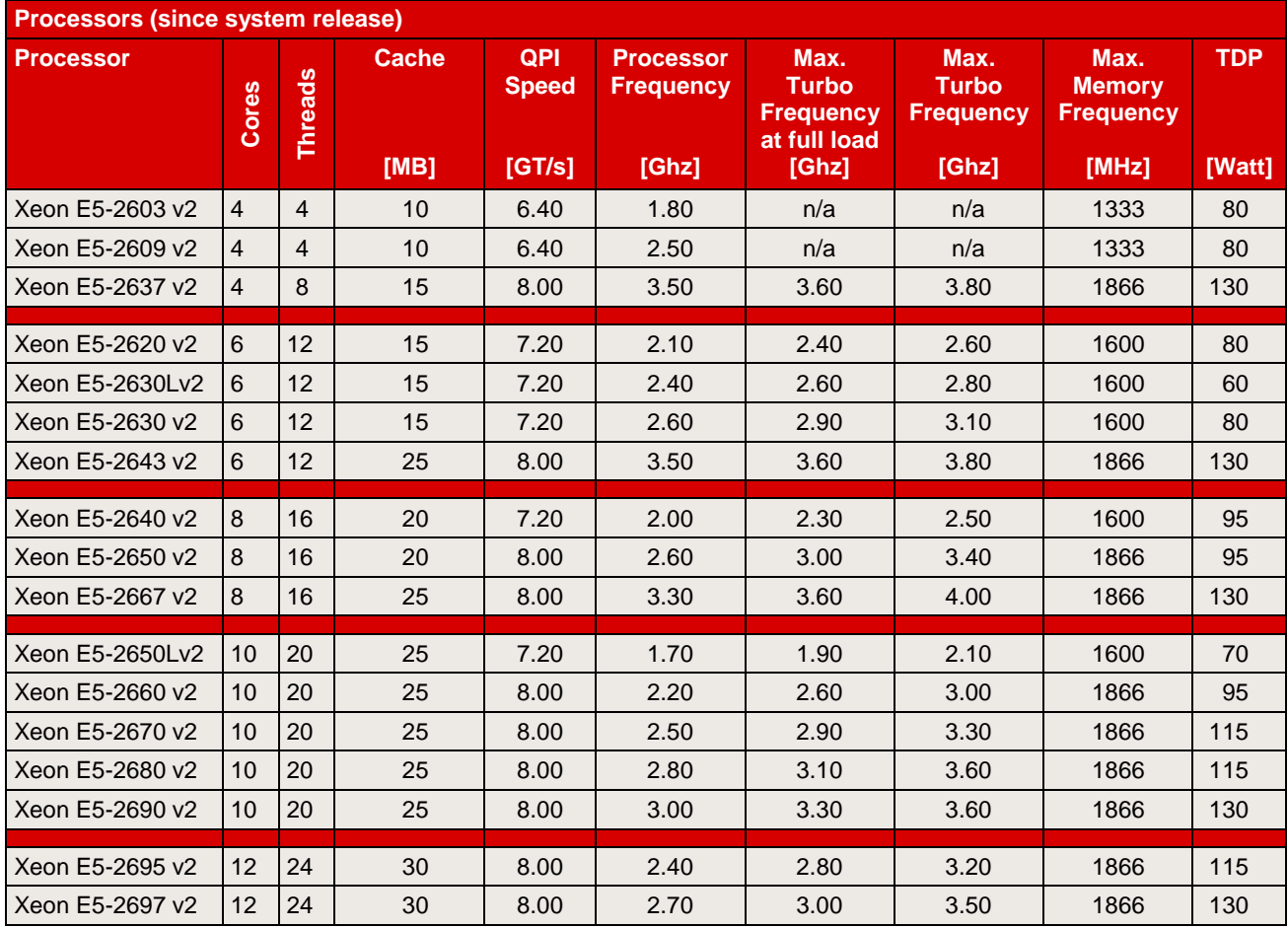

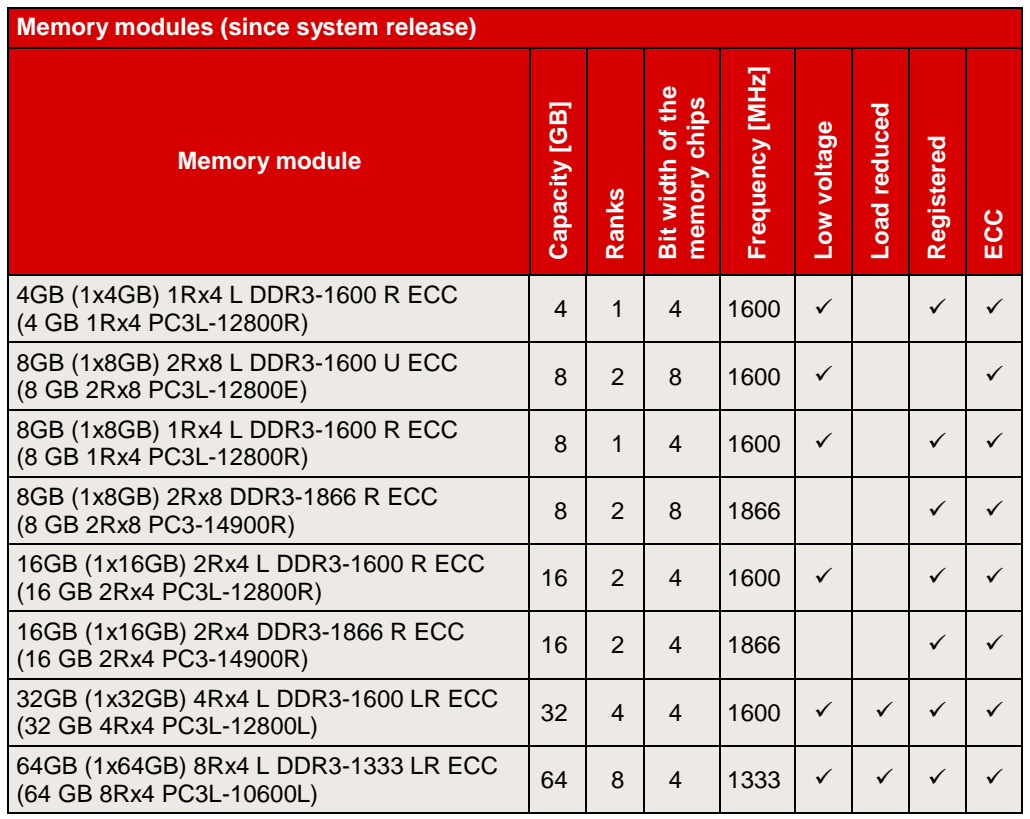

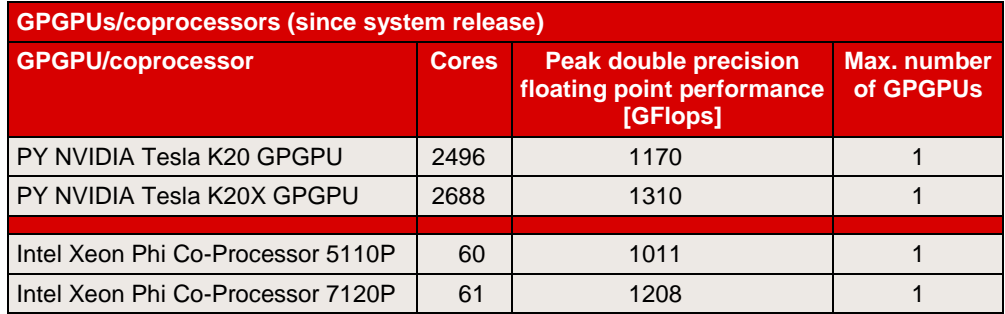

Some components may not be available in all countries or sales regions.

Detailed technical information is available in the [data sheet PRIMERGY CX270 S2.](http://docs.ts.fujitsu.com/dl.aspx?id=b2baf2e0-6b18-4d0a-8293-cfcdeba76850)

# <span id="page-5-0"></span>**SPECcpu2006**

### **Benchmark description**

SPECcpu2006 is a benchmark which measures the system efficiency with integer and floating-point operations. It consists of an integer test suite (SPECint2006) containing 12 applications and a floating-point test suite (SPECfp2006) containing 17 applications. Both test suites are extremely computing-intensive and concentrate on the CPU and the memory. Other components, such as Disk I/O and network, are not measured by this benchmark.

SPECcpu2006 is not tied to a special operating system. The benchmark is available as source code and is compiled before the actual measurement. The used compiler version and their optimization settings also affect the measurement result.

SPECcpu2006 contains two different performance measurement methods: the first method (SPECint2006 or SPECfp2006) determines the time which is required to process single task. The second method (SPECint rate2006 or SPECfp rate2006) determines the throughput, i.e. the number of tasks that can be handled in parallel. Both methods are also divided into two measurement runs, "base" and "peak" which differ in the use of compiler optimization. When publishing the results the base values are always used; the peak values are optional.

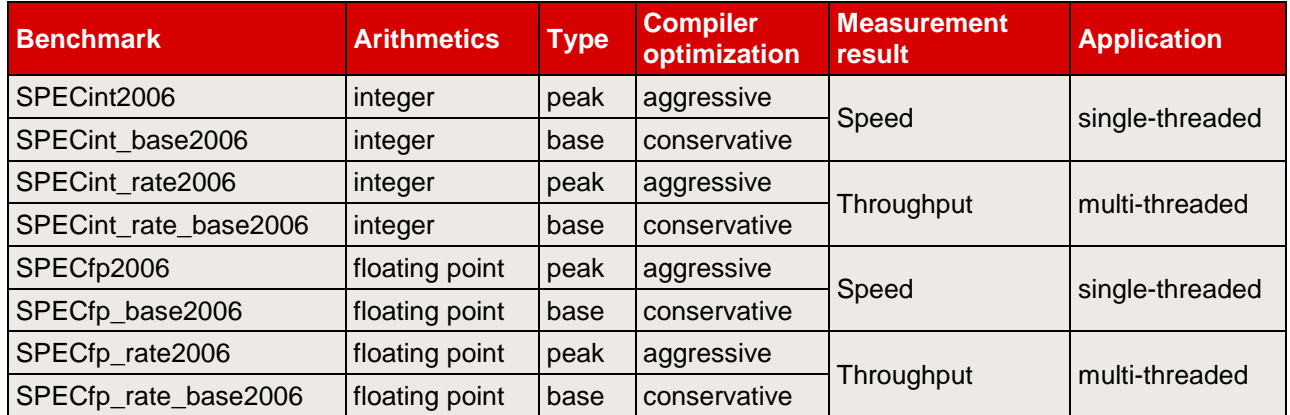

The measurement results are the geometric average from normalized ratio values which have been determined for individual benchmarks. The geometric average - in contrast to the arithmetic average - means that there is a weighting in favour of the lower individual results. Normalized means that the measurement is how fast is the test system compared to a reference system. Value "1" was defined for the SPECint\_base2006-, SPECint\_rate\_base2006, SPECfp\_base2006 and SPECfp\_rate\_base2006 results of the reference system. For example, a SPECint base2006 value of 2 means that the measuring system has handled this benchmark twice as fast as the reference system. A SPECfp\_rate\_base2006 value of 4 means that the measuring system has handled this benchmark some 4/[# base copies] times faster than the reference system. "# base copies" specify how many parallel instances of the benchmark have been executed.

Not every SPECcpu2006 measurement is submitted by us for publication at SPEC. This is why the SPEC web pages do not have every result. As we archive the log files for all measurements, we can prove the correct implementation of the measurements at any time.

## **Benchmark environment**

All results have been measured on a PRIMERGY CX250 S2.

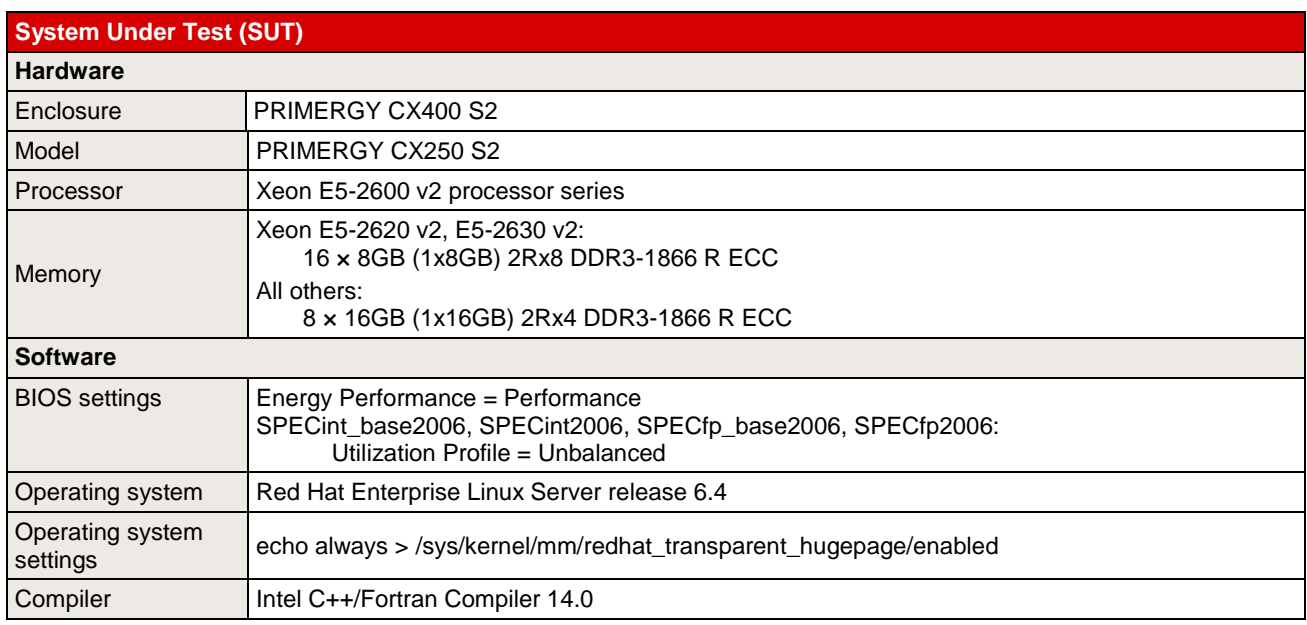

Some components may not be available in all countries or sales regions.

### **Benchmark results**

In terms of processors the benchmark result depends primarily on the size of the processor cache, the support for Hyper-Threading, the number of processor cores and on the processor frequency. In the case of processors with Turbo mode the number of cores, which are loaded by the benchmark, determines the maximum processor frequency that can be achieved. In the case of single-threaded benchmarks, which largely load one core only, the maximum processor frequency that can be achieved is higher than with multithreaded benchmarks (see the processor table in the section "Technical Data").

The approximations presented in the two tables below are based on measurement results of the PRIMERGY CX250 S2.

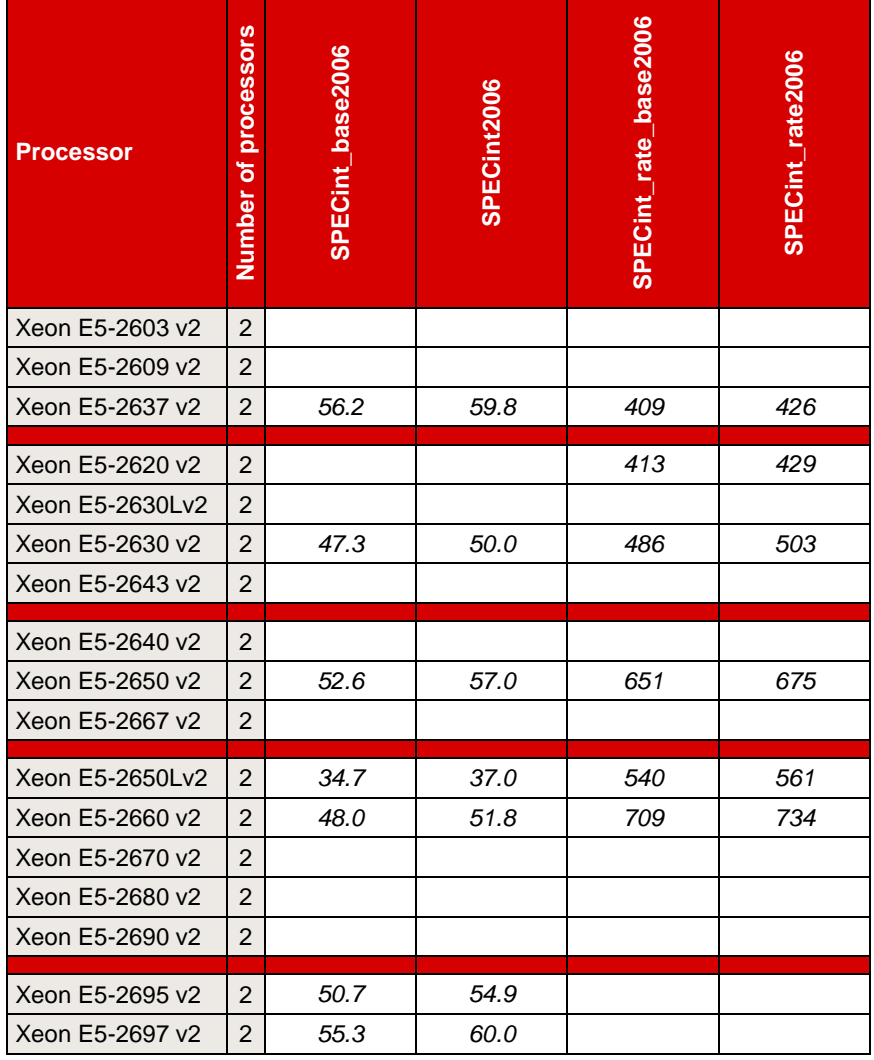

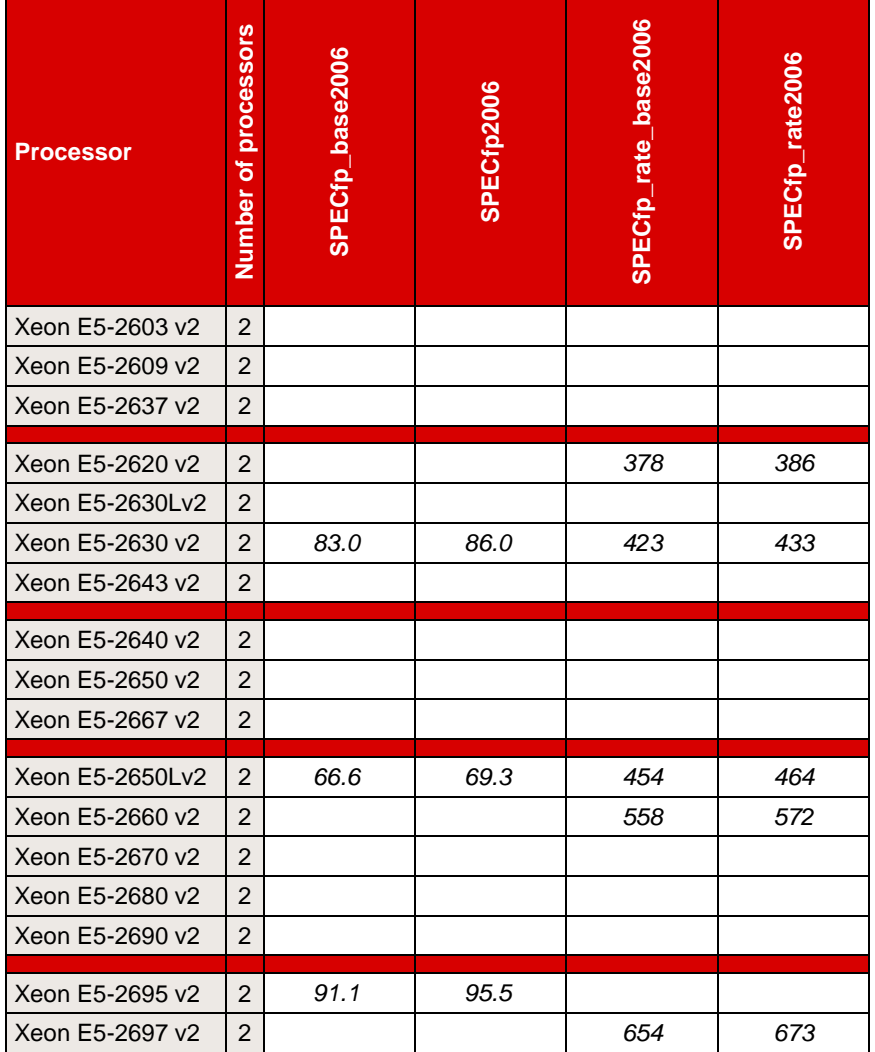

# <span id="page-9-0"></span>**Disk I/O**

### <span id="page-9-1"></span>**Benchmark description**

Performance measurements of disk subsystems for PRIMERGY servers are used to assess their performance and enable a comparison of the different storage connections for PRIMERGY servers. As standard, these performance measurements are carried out with a defined measurement method, which models the hard disk accesses of real application scenarios on the basis of specifications.

The essential specifications are:

- Share of random accesses / sequential accesses
- Share of read / write access types
- $\blacksquare$  Block size (kB)
- Number of parallel accesses  $(\# \text{ of outstanding I/Os})$

A given value combination of these specifications is known as "load profile". The following five standard load profiles can be allocated to typical application scenarios:

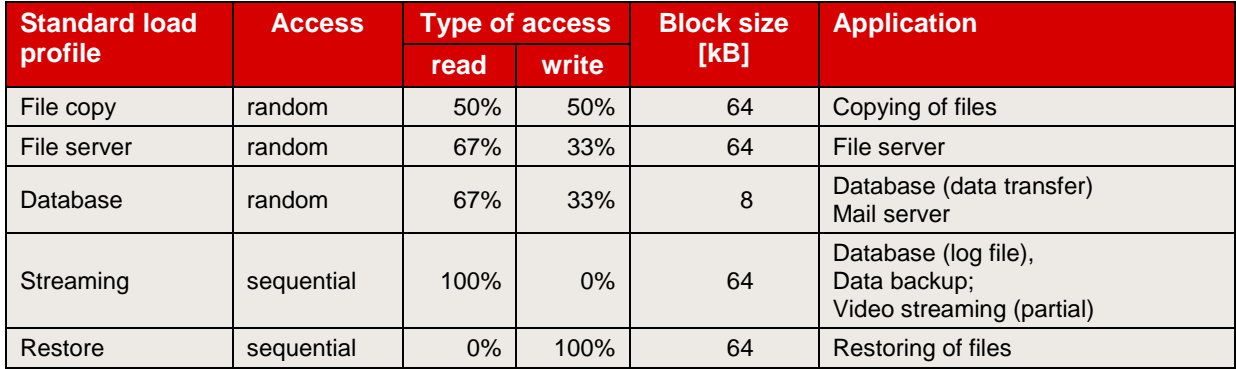

In order to model applications that access in parallel with a different load intensity, the "# of Outstanding I/Os" is increased, starting with 1, 3, 8 and going up to 512 (from 8 onwards in increments to the power of two).

The measurements of this document are based on these standard load profiles.

The main results of a measurement are:

- Throughput [MB/s] Throughput in megabytes per second
- Transactions [IO/s] Transaction rate in I/O operations per second
- Latency [ms] Average response time in ms

The data throughput has established itself as the normal measurement variable for sequential load profiles, whereas the measurement variable "transaction rate" is mostly used for random load profiles with their small block sizes. Data throughput and transaction rate are directly proportional to each other and can be transferred to each other according to the formula

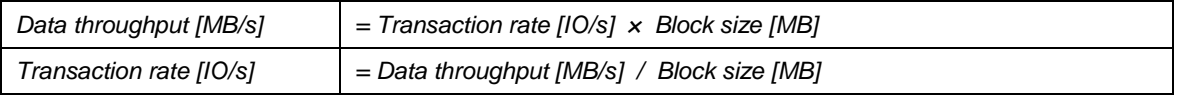

This section specifies hard disk capacities on a basis of 10 (1 TB =  $10^{12}$  bytes) while all other capacities, file sizes, block sizes and throughputs are specified on a basis of 2 (1 MB/s =  $2^{20}$  bytes/s).

All the details of the measurement method and the basics of disk I/O performance are described in the white paper ["Basics of Disk I/O Performance"](http://docs.ts.fujitsu.com/dl.aspx?id=65781a00-556f-4a98-90a7-7022feacc602).

### <span id="page-10-0"></span>**Benchmark environment**

All the measurement results discussed in this chapter were determined using the hardware and software components listed below:

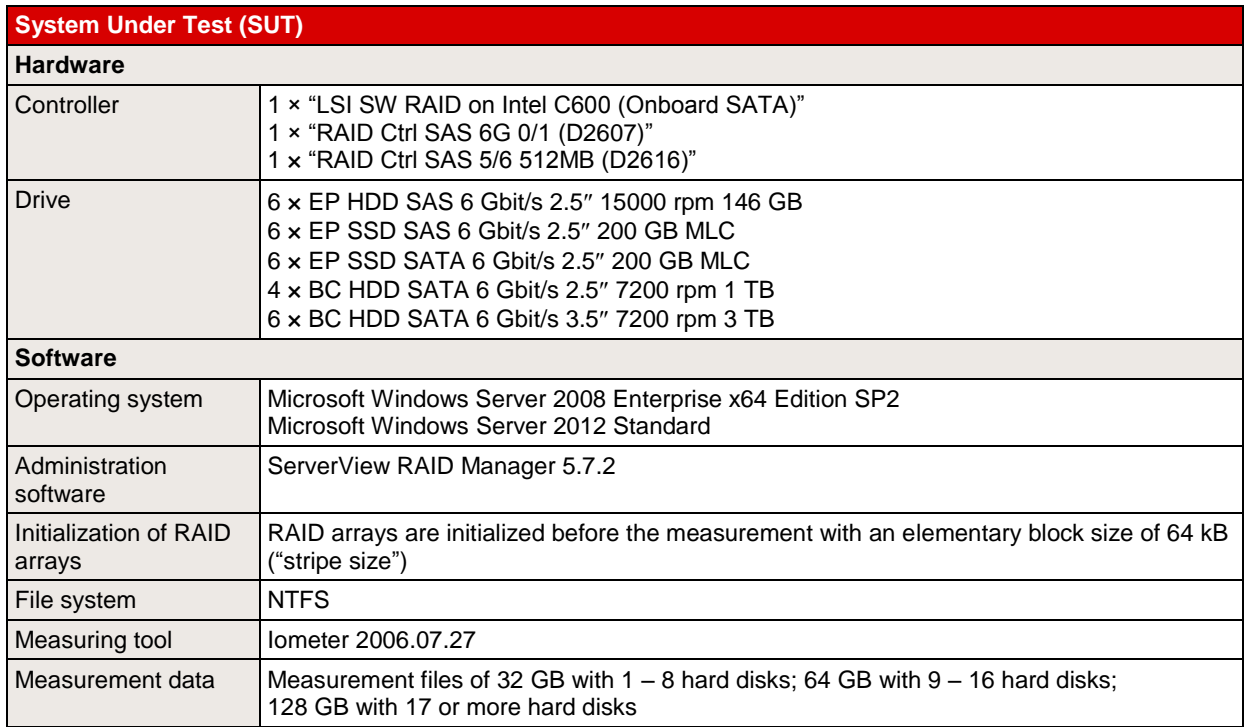

Some components may not be available in all countries / sales regions.

### **Benchmark results**

The results presented here are designed to help you choose the right solution from the various configuration options of the PRIMERGY CX270 S2 in the light of disk-I/O performance. The selection of suitable components and the right settings of their parameters is important here. These two aspects should therefore be dealt with as preparation for the discussion of the performance values.

#### **Components**

The hard disks are the first essential component. If there is a reference below to "hard disks", this is meant as the generic term for HDDs ("hard disk drives", in other words conventional hard disks) and SSDs ("solid state drives", i.e. non-volatile electronic storage media). When selecting the type of hard disk and number of hard disks you can move the weighting in the direction of storage capacity, performance, security or price. In order to enable a pre-selection of the hard disk types – depending on the required weighting – the hard disk types for PRIMERGY servers are divided into three classes:

- "Economic" (ECO): low-priced hard disks
- "Business Critical" (BC): very failsafe hard disks
- "Enterprise" (EP): very failsafe and very high-performance hard disks

The following table is a list of the hard disk types that have been available for the PRIMERGY CX270 S2 since system release.

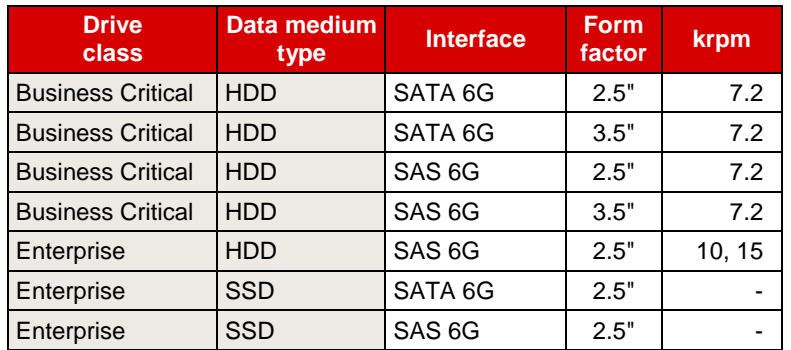

Mixed drive configurations of SAS and SATA hard disks in one system are permitted, unless they are excluded in the configurator for special hard disk types.

The SATA-HDDs offer high capacities right up into the terabyte range at a very low cost. The SAS-HDDs have shorter access times and achieve higher throughputs due to the higher rotational speed of the SAS-HDDs (in comparison with the SATA-HDDs). SAS-HDDs with a rotational speed of 15 krpm have better access times and throughputs than comparable HDDs with a rotational speed of 10 krpm. The 6G interface has in the meantime established itself as the standard among the SAS-HDDs.

Of all the hard disk types SSDs offer on the one hand by far the highest transaction rates for random load profiles, and on the other hand the shortest access times. In return, however, the price per gigabyte of storage capacity is substantially higher.

More hard disks per system are possible as a result of using 2.5" hard disks instead of 3.5" hard disks. Consequently, the load that each individual hard disk has to overcome decreases and the maximum overall performance of the system increases.

More detailed performance statements about hard disk types are available in the white paper "Single Disk [Performance"](http://docs.ts.fujitsu.com/dl.aspx?id=0e30cb69-44db-4cd5-92a7-d38bacec6a99).

The maximum number of hard disks in the system depends on the system configuration. The following table lists the essential cases.

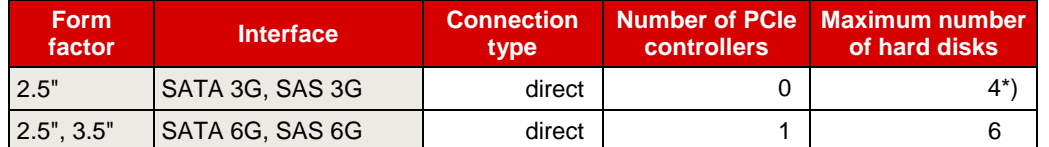

*\*) If no PRIMERGY RAID-Management is used, six hard disks are possible.*

After the hard disks the RAID controller is the second performance-determining key component. In the case of these controllers the "modular RAID" concept of the PRIMERGY servers offers a plethora of options to meet the various requirements of a wide range of different application scenarios.

The following table summarizes the most important features of the available RAID controllers of the PRIMERGY CX270 S2. A short alias is specified here for each controller, which is used in the subsequent list of the performance values.

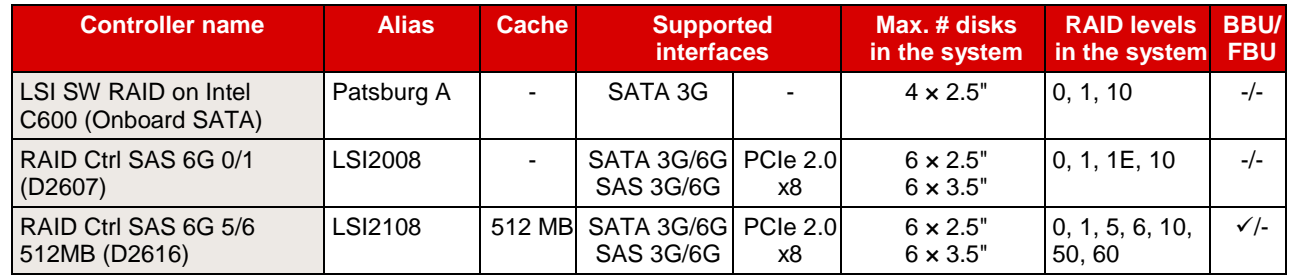

The onboard RAID controller is implemented in the chipset Intel C600 on the motherboard of the server and uses the CPU of the server for the RAID functionality. This controller is a simple solution that does not require a PCIe slot.

#### <span id="page-12-0"></span>**System-specific interfaces**

The interfaces of a controller to the motherboard and to the hard disks have in each case specific limits for data throughput. These limits are listed in the following table. The minimum of these two values is a definite limit, which cannot be exceeded. This value is highlighted in bold in the following table.

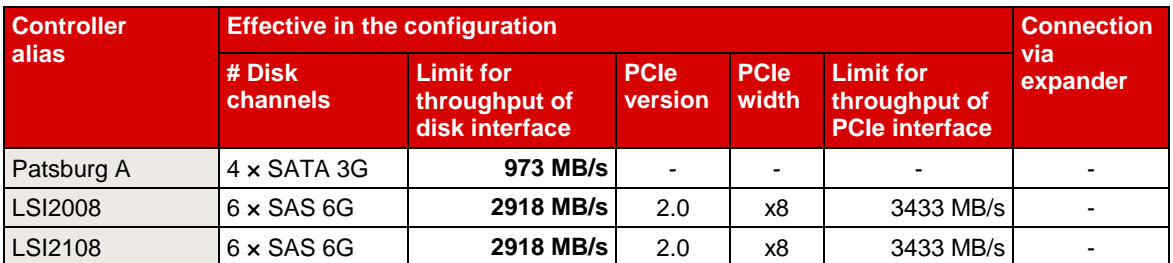

More details about the RAID controllers of the PRIMERGY systems are available in the white paper ["RAID](http://docs.ts.fujitsu.com/dl.aspx?id=e2489893-cab7-44f6-bff2-7aeea97c5aef)  [Controller Performance"](http://docs.ts.fujitsu.com/dl.aspx?id=e2489893-cab7-44f6-bff2-7aeea97c5aef).

#### **Settings**

In most cases, the cache of the hard disks has a great influence on disk-I/O performance. This is particular valid for HDDs. It is frequently regarded as a security problem in case of power failure and is thus switched off. On the other hand, it was integrated by hard disk manufacturers for the good reason of increasing the write performance. For performance reasons it is therefore advisable to enable the hard disk cache. This is particular valid for SATA-HDDs. The performance can as a result increase more than tenfold for specific access patterns and hard disk types. More information about the performance impact of the hard disk cache is available in the document ["Single Disk Performance"](http://docs.ts.fujitsu.com/dl.aspx?id=0e30cb69-44db-4cd5-92a7-d38bacec6a99). To prevent data loss in case of power failure you are recommended to equip the system with a UPS.

In the case of controllers with a cache there are several parameters that can be set. The optimal settings can depend on the RAID level, the application scenario and the type of data medium. In the case of RAID levels 5 and 6 in particular (and the more complex RAID level combinations 50 and 60) it is obligatory to enable the controller cache for application scenarios with write share. If the controller cache is enabled, the data temporarily stored in the cache should be safeguarded against loss in case of power failure. Suitable accessories are available for this purpose (e.g. a BBU or FBU).

For the purpose of easy and reliable handling of the settings for RAID controllers and hard disks it is advisable to use the RAID-Manager software "ServerView RAID" that is supplied for PRIMERGY servers. All the cache settings for controllers and hard disks can usually be made en bloc – specifically for the application – by using the pre-defined modi "Performance" or "Data Protection". The "Performance" mode ensures the best possible performance settings for the majority of the application scenarios.

More information about the setting options of the controller cache is available in the white paper "RAID [Controller Performance"](http://docs.ts.fujitsu.com/dl.aspx?id=e2489893-cab7-44f6-bff2-7aeea97c5aef).

#### **Performance values**

In general, disk-I/O performance of a RAID array depends on the type and number of hard disks, on the RAID level and on the RAID controller. If the limits of the [system-specific interfaces](#page-12-0) are not exceeded, the statements on disk-I/O performance are therefore valid for all PRIMERGY systems. This is why all the performance statements of the document ["RAID Controller Performance"](http://docs.ts.fujitsu.com/dl.aspx?id=e2489893-cab7-44f6-bff2-7aeea97c5aef) also apply for the PRIMERGY CX270 S2 if the configurations measured there are also supported by this system.

The performance values of the PRIMERGY CX270 S2 are listed in table form below, specifically for different RAID levels, access types and block sizes. Substantially different configuration versions are dealt with separately.

The performance values in the following tables use the established measurement variables, as already mentioned in the subsection [Benchmark description.](#page-9-1) Thus, transaction rate is specified for random accesses and data throughput for sequential accesses. To avoid any confusion among the measurement units the tables have been separated for the two access types.

The table cells contain the maximum achievable values. This has three implications: On the one hand hard disks with optimal performance were used (the components used are described in more detail in the subsection [Benchmark environment\)](#page-10-0). Furthermore, cache settings of controllers and hard disks, which are optimal for the respective access scenario and the RAID level, are used as a basis. And ultimately each value is the maximum value for the entire load intensity range (# of outstanding I/Os).

In order to also visualize the numerical values each table cell is highlighted with a horizontal bar, the length of which is proportional to the numerical value in the table cell. All bars shown in the same scale of length have the same color. In other words, a visual comparison only makes sense for table cells with the same colored bars.

Since the horizontal bars in the table cells depict the maximum achievable performance values, they are shown by the color getting lighter as you move from left to right. The light shade of color at the right end of the bar tells you that the value is a maximum value and can only be achieved under optimal prerequisites. The darker the shade becomes as you move to the left, the more frequently it will be possible to achieve the corresponding value in practice.

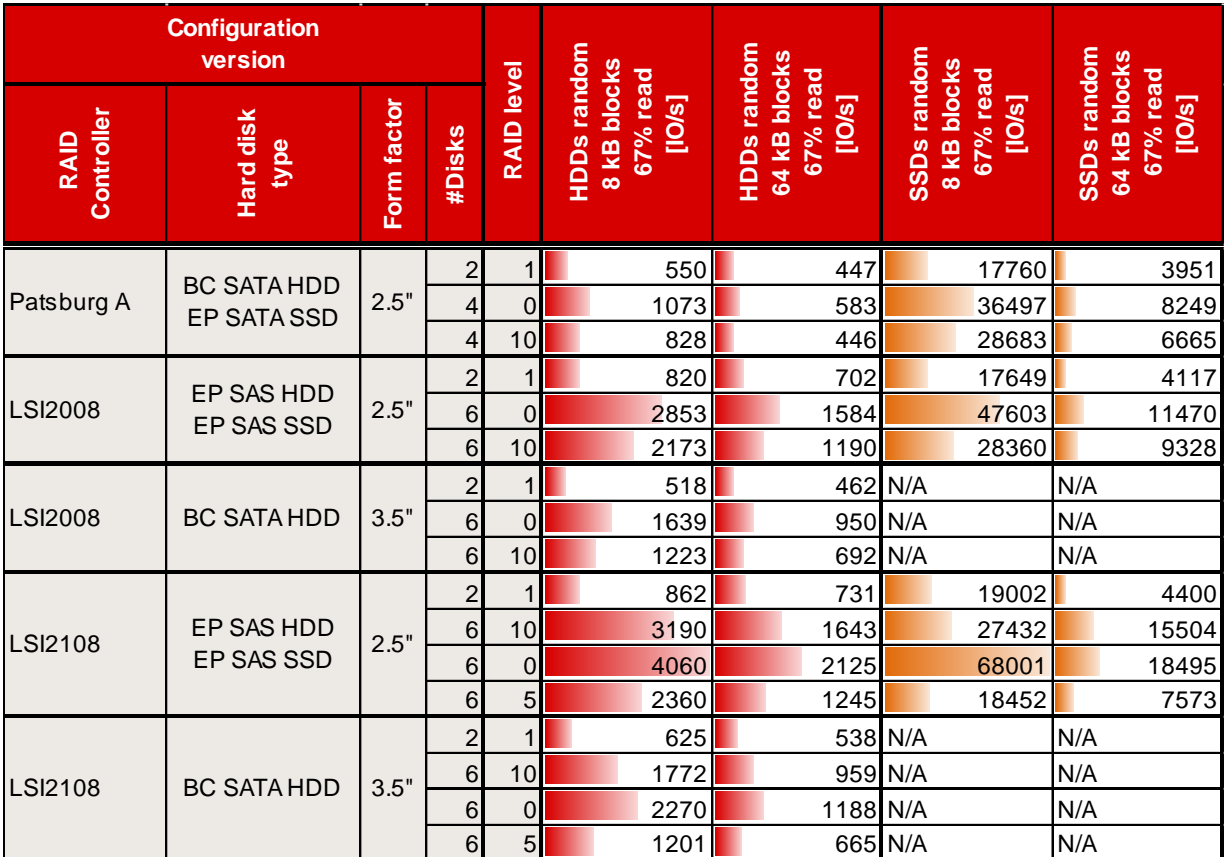

Random accesses (performance values in IO/s):

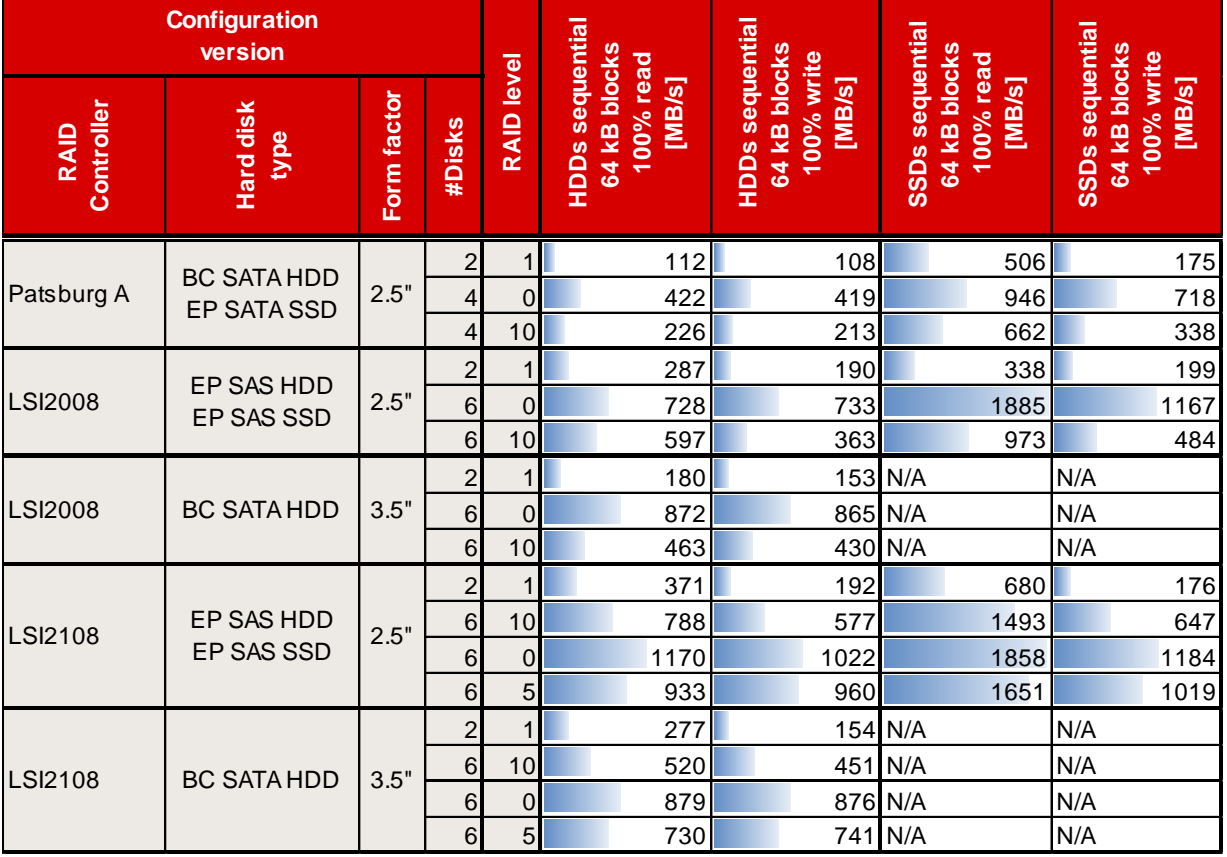

Sequential accesses (performance values in MB/s):

The use of one controller at its maximum configuration with powerful hard disks (configured as RAID 0) enables the PRIMERGY CX270 S2 to achieve a throughput of up to 1858 MB/s for sequential load profiles and a transaction rate of up to 68001 IO/s for typical, random application scenarios.

# <span id="page-16-0"></span>**STREAM**

### **Benchmark description**

STREAM is a synthetic benchmark that has been used for many years to determine memory throughput and which was developed by John McCalpin during his professorship at the University of Delaware. Today STREAM is supported at the University of Virginia, where the source code can be downloaded in either Fortran or C. STREAM continues to play an important role in the HPC environment in particular. It is for example an integral part of the HPC Challenge benchmark suite.

The benchmark is designed in such a way that it can be used both on PCs and on server systems. The unit of measurement of the benchmark is GB/s, i.e. the number of gigabytes that can be read and written per second.

STREAM measures the memory throughput for sequential accesses. These can generally be performed more efficiently than accesses that are randomly distributed on the memory, because the CPU caches are used for sequential access.

Before execution the source code is adapted to the environment to be measured. Therefore, the size of the data area must be at least four times larger than the total of all CPU caches so that these have as little influence as possible on the result. The OpenMP program library is used to enable selected parts of the program to be executed in parallel during the runtime of the benchmark, consequently achieving optimal load distribution to the available processor cores.

During implementation the defined data area, consisting of 8-byte elements, is successively copied to four types, and arithmetic calculations are also performed to some extent.

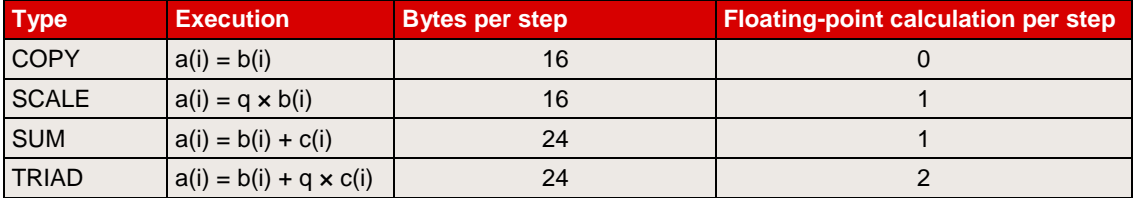

The throughput is output in GB/s for each type of calculation. The differences between the various values are usually only minor on modern systems. In general, only the determined TRIAD value is used as a comparison.

The measured results primarily depend on the clock frequency of the memory modules; the CPUs influence the arithmetic calculations. The accuracy of the results is approximately 5%.

This chapter specifies throughputs on a basis of 10 (1 GB/s =  $10^9$  Byte/s).

#### **Benchmark environment**

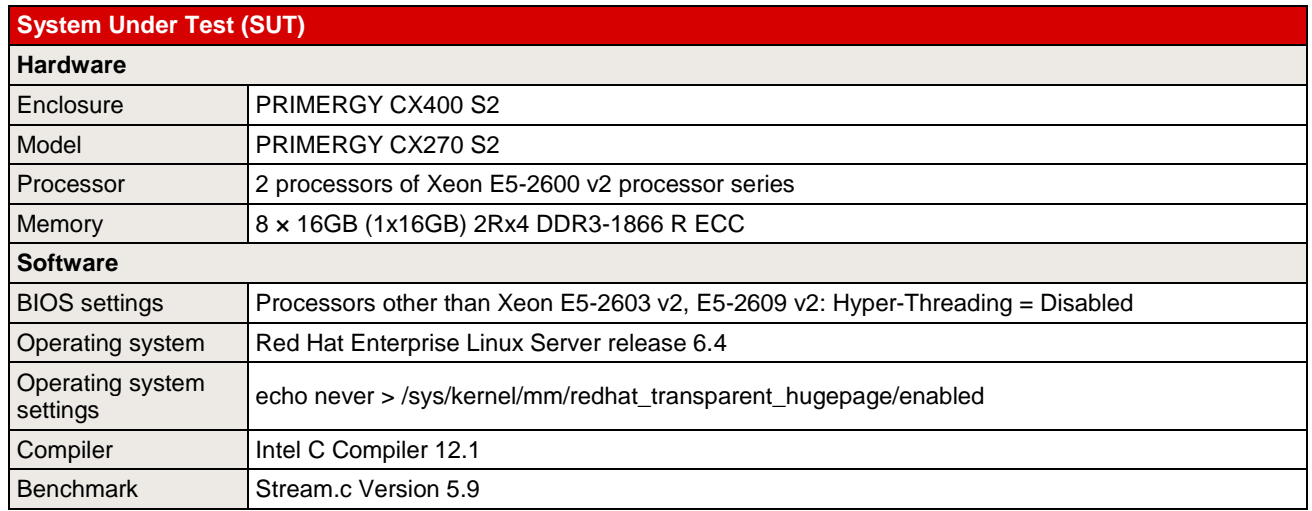

Some components may not be available in all countries or sales regions.

## **Benchmark results**

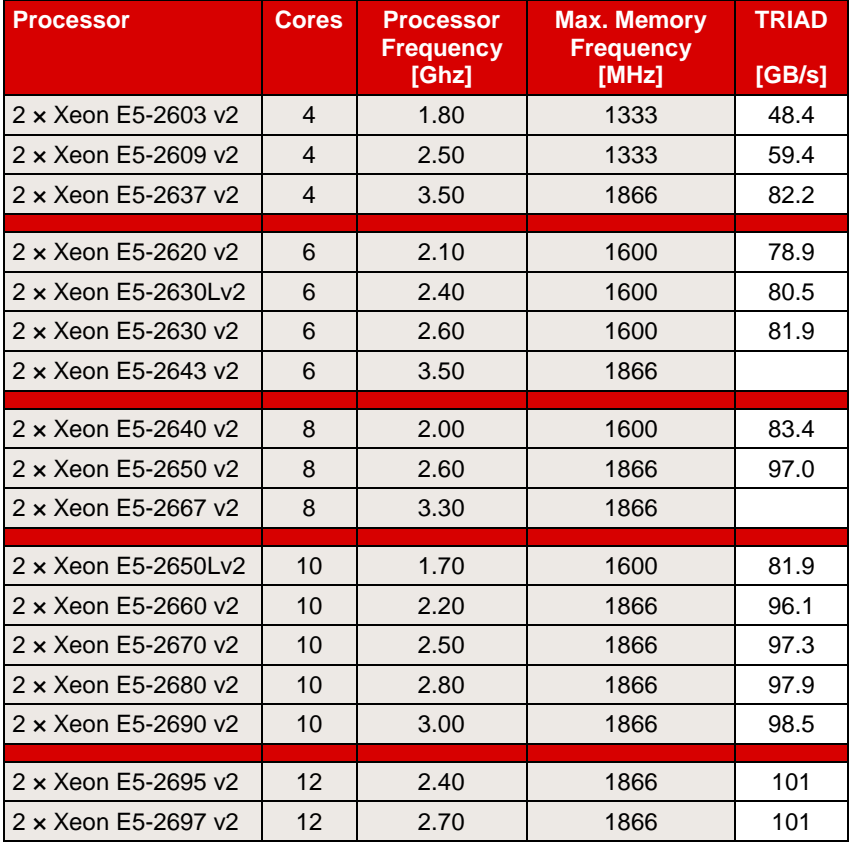

The results depend primarily on the maximum memory frequency. The processors with only 4 cores, which do not fully utilize their memory controller, are an exception. The smaller differences with processors with the same maximum memory frequency are a result in arithmetic calculation of the different processor frequencies.

The following diagram illustrates the throughput of the PRIMERGY CX270 S2 in comparison to its predecessor, the PRIMERGY CX270 S1, in their most performant configuration.

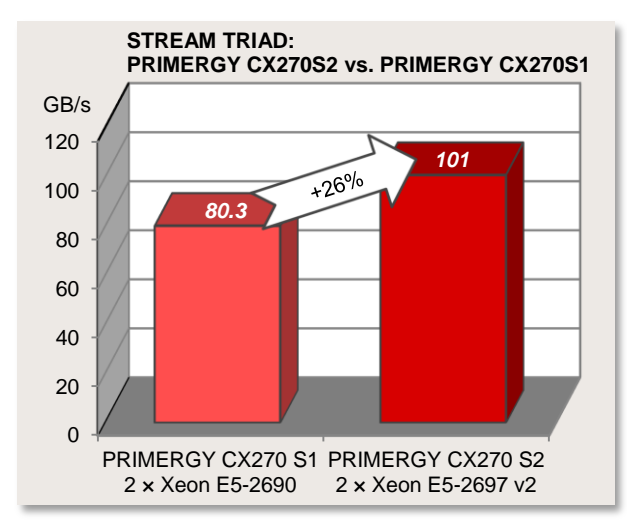

# <span id="page-18-0"></span>**LINPACK**

### **Benchmark description**

LINPACK was developed in the 1970s by Jack Dongarra and some other people to show the performance of supercomputers. The benchmark consists of a collection of library functions for the analysis and solution of linear system of equations. A description can be found in the document [http://www.netlib.org/utk/people/JackDongarra/PAPERS/hplpaper.pdf.](http://www.netlib.org/utk/people/JackDongarra/PAPERS/hplpaper.pdf)

LINPACK can be used to measure the speed of computers when solving a linear equation system. For this purpose, an n × n matrix is set up and filled with random numbers between -2 and +2. The calculation is then performed via LU decomposition with partial pivoting.

A memory of 8n<sup>2</sup> bytes is required for the matrix. In case of an  $n \times n$  matrix the number of arithmetic operations required for the solution is  $\frac{2}{3}n^3 + 2n^2$ . Thus, the choice of n determines the duration of the measurement: a doubling of n results in an approximately eight-fold increase in the duration of the measurement. The size of n also has an influence on the measurement result itself: as n increases, the measured value asymptotically approaches a limit. The size of the matrix is therefore usually adapted to the amount of memory available. Furthermore, the memory bandwidth of the system only plays a minor role for the measurement result, but a role that cannot be fully ignored. The processor performance is the decisive factor for the measurement result. Since the algorithm used permits parallel processing, in particular the number of processors used and their processor cores are - in addition to the clock rate - of outstanding significance.

LINPACK is used to measure how many floating point operations were carried out per second. The result is referred to as **Rmax** and specified in GFlops (Giga Floating Point Operations per Second).

An upper limit, referred to as **Rpeak**, for the speed of a computer can be calculated from the maximum number of floating point operations that its processor cores could theoretically carry out in one clock cycle:

*Rpeak = Maximum number of floating point operations per clock cycle × Number of processor cores of the computer × Maximum processor frequency[GHz]*

LINPACK is classed as one of the leading benchmarks in the field of high performance computing (HPC). LINPACK is one of the seven benchmarks currently included in the HPC Challenge benchmark suite, which takes other performance aspects in the HPC environment into account.

Manufacturer-independent publication of LINPACK results is possible at [http://www.top500.org/.](http://www.top500.org/) The use of a LINPACK version based on HPL is prerequisite for this (see: [http://www.netlib.org/benchmark/hpl\)](http://www.netlib.org/benchmark/hpl).

Intel offers a highly optimized LINPACK version (shared memory version) for individual systems with Intel processors. Parallel processes communicate here via "shared memory", i.e. jointly used memory. Another version provided by Intel is based on HPL (High Performance Linpack). Intercommunication of the LINPACK processes here takes place via OpenMP and MPI (Message Passing Interface). This enables communication between the parallel processes - also from one computer to another. Both versions can be downloaded from [http://software.intel.com/en-us/articles/intel-math-kernel-library-linpack-download/.](http://software.intel.com/en-us/articles/intel-math-kernel-library-linpack-download/)

Manufacturer-specific LINPACK versions also come into play when graphics cards for General Purpose Computation on Graphics Processing Unit (GPGPU) are used. These are based on HPL and include extensions which are needed for communication with the graphics cards.

# **Benchmark environment**

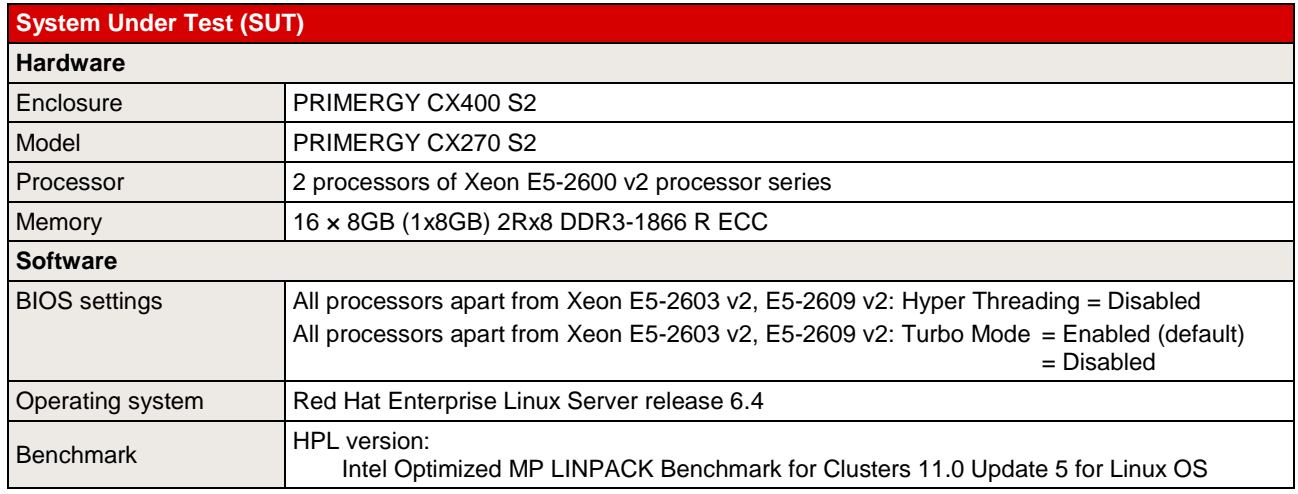

Some components may not be available in all countries or sales regions.

### **Benchmark results**

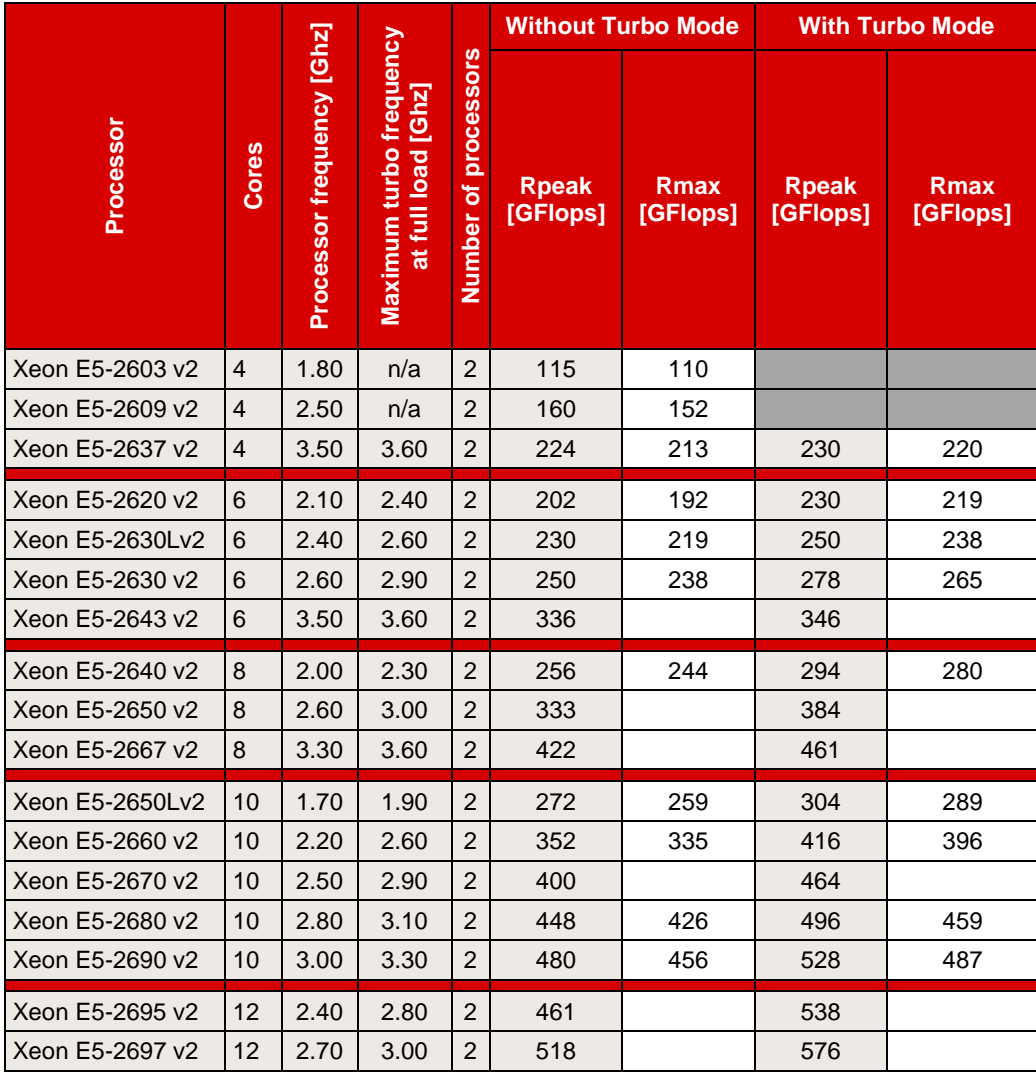

*Rmax = Measurement result*

*Rpeak = Maximum number of floating point operations per clock cycle × Number of processor cores of the computer × Maximum processor frequency[GHz]*

The following applies for processors without Turbo mode and for those with Turbo mode disabled:

*Maximum processor frequency[GHz] = Nominal processor frequency[GHz]*

Processors with Turbo mode enabled are not limited by the nominal processor frequency and therefore do not provide a constant processor frequency. Instead the actual processor frequency swings - depending on temperature and power consumption - between the nominal processor frequency and maximum turbo frequency at full load. Therefore, the following applies for these processors:

*Maximum processor frequency[GHz] = Maximum turbo frequency at full load[GHz]*

# <span id="page-21-0"></span>**Literature**

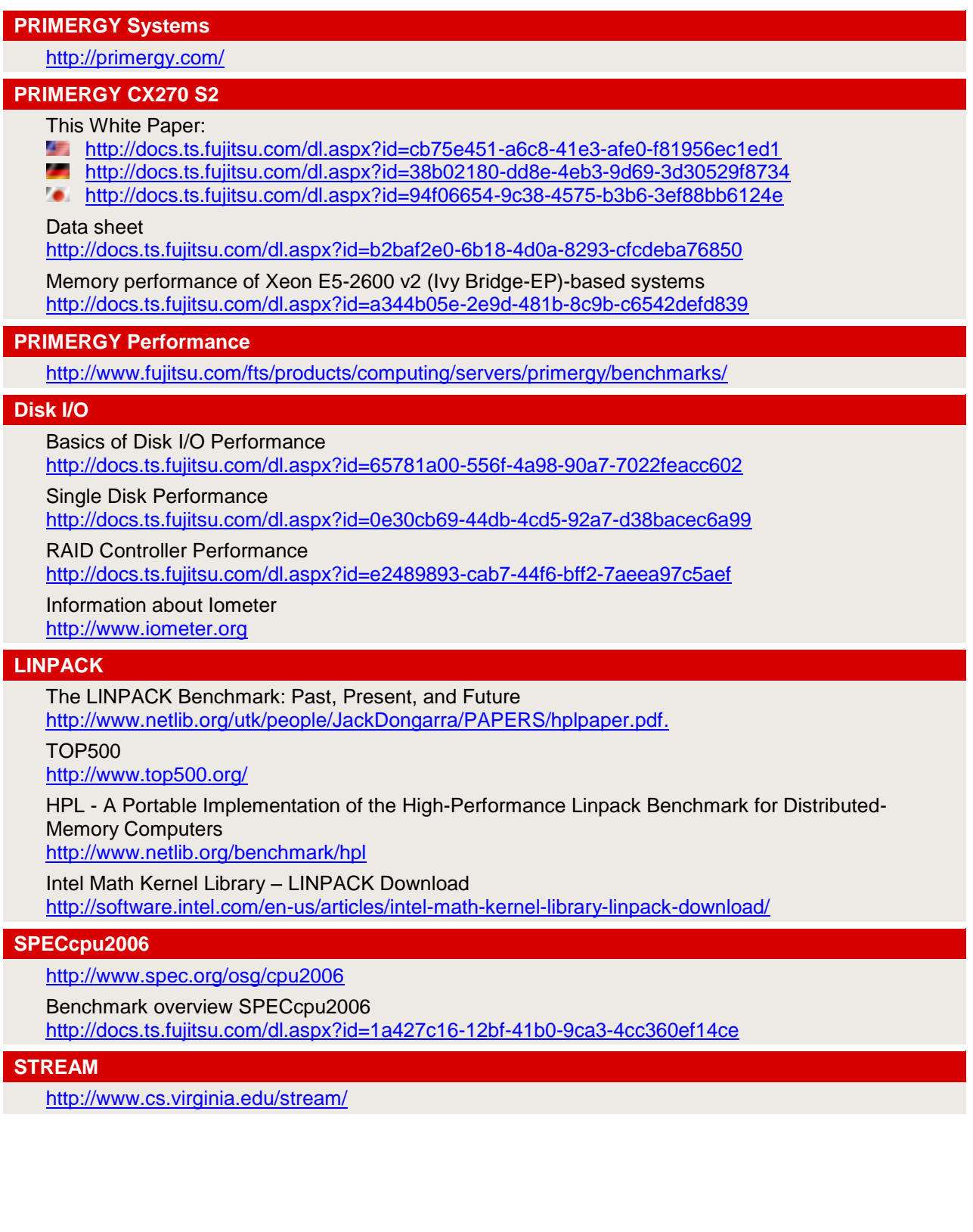

# <span id="page-22-0"></span>**Contact**

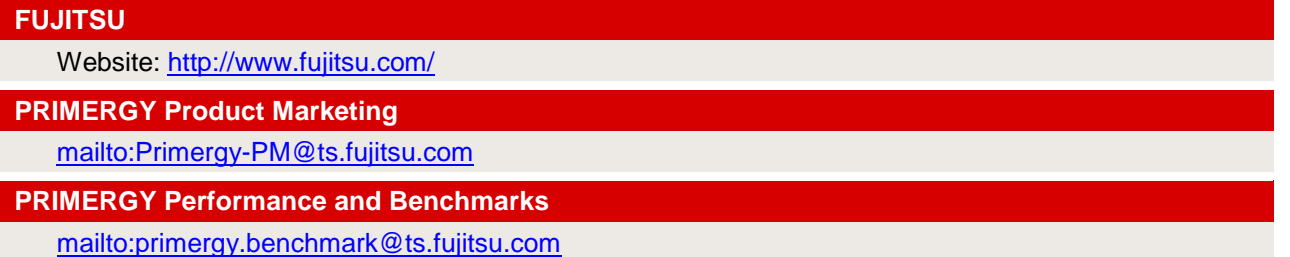

<sup>©</sup> Copyright 2013 Fujitsu Technology Solutions. Fujitsu and the Fujitsu logo are trademarks or registered trademarks of Fujitsu Limited in Japan and other countries. Other company, product and service names may be trademarks or registered trademarks of their respective owners. Technical data subject to modification and delivery subject to availability. Any liability that the data and illustrations are complete, actual or correct is excluded. Designations may be trademarks and/or copyrights of the respective manufacturer, the use of which by third parties for their own purposes may infringe the rights of such owner. For further information see<http://www.fujitsu.com/fts/resources/navigation/terms-of-use.html> 2013-10-02 WW EN